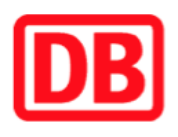

## **Umgebungsplan**

## **Eltersdorf**

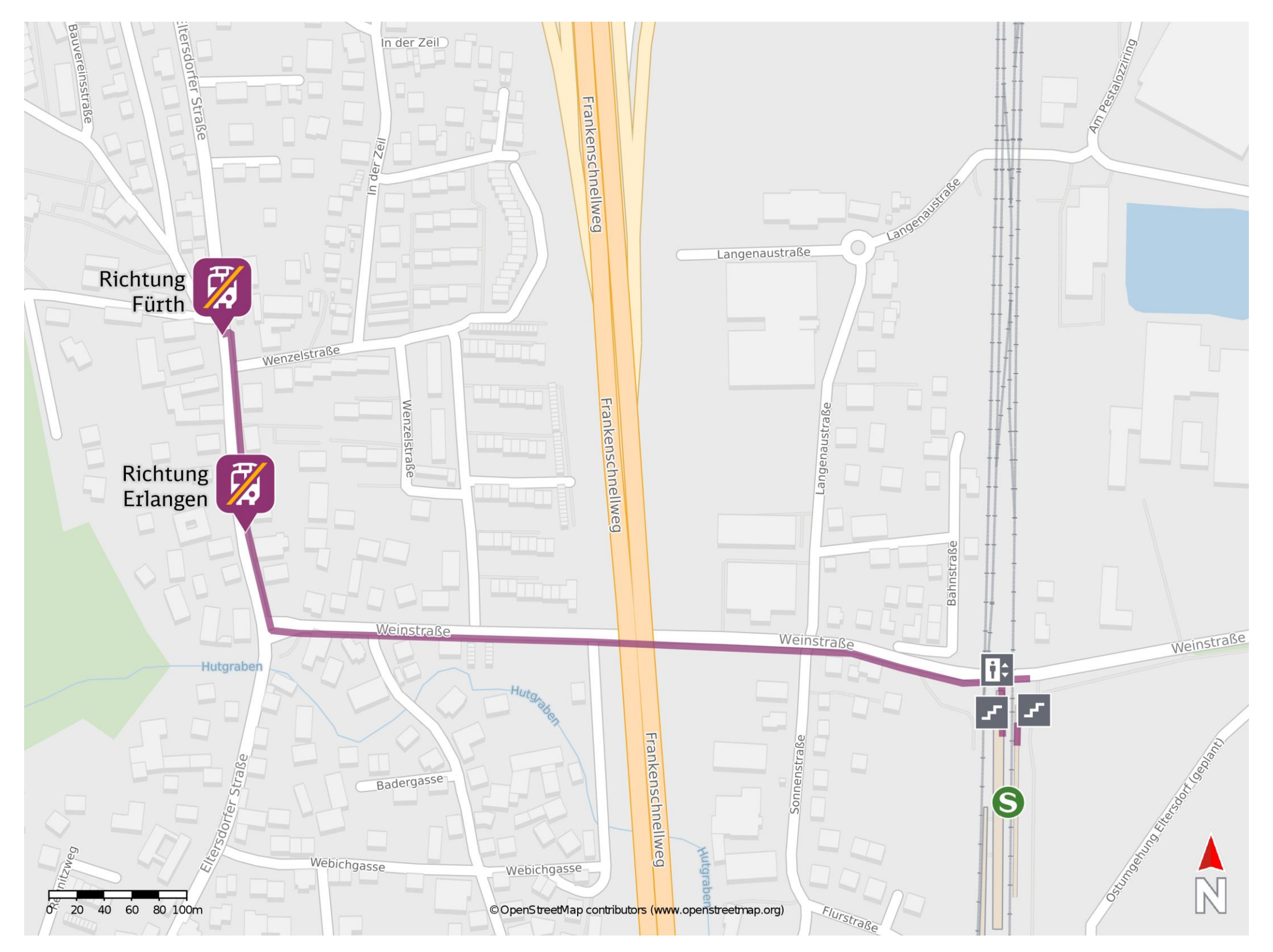

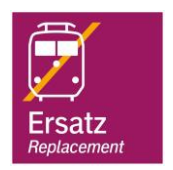

## **Wegbeschreibung Schienenersatzverkehr \***

barrierefrei nicht barrierefrei

23.04.2020, V1.5 etc. and the Californian Bahnhofsmanagement Nürnberg and the Californian Bahnhof.de / DB Bahnhof live App

Verlassen Sie den Bahnsteig und begeben Sie sich an die Weinstraße. Biegen Sie nach links ab und folgen Sie der Straße ca. 530 m bis zur Eltersdorfer Straße. Biegen Sie nach rechts ab und folgen Sie der Straße bis zur jeweiligen Ersatzhaltestelle.

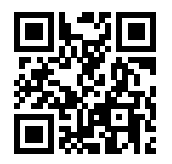

Ersatzhaltestelle Richtung Erlangen

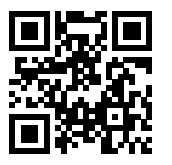

Ersatzhaltestelle Richtung Fürth

Im QR Code sind die Koordinaten der Ersatzhaltestelle hinterlegt. \* Fahrradmitnahme im Schienenersatzverkehr nur begrenzt möglich.